## **西门子(中国)一级总代理商 西门子授权代理商**

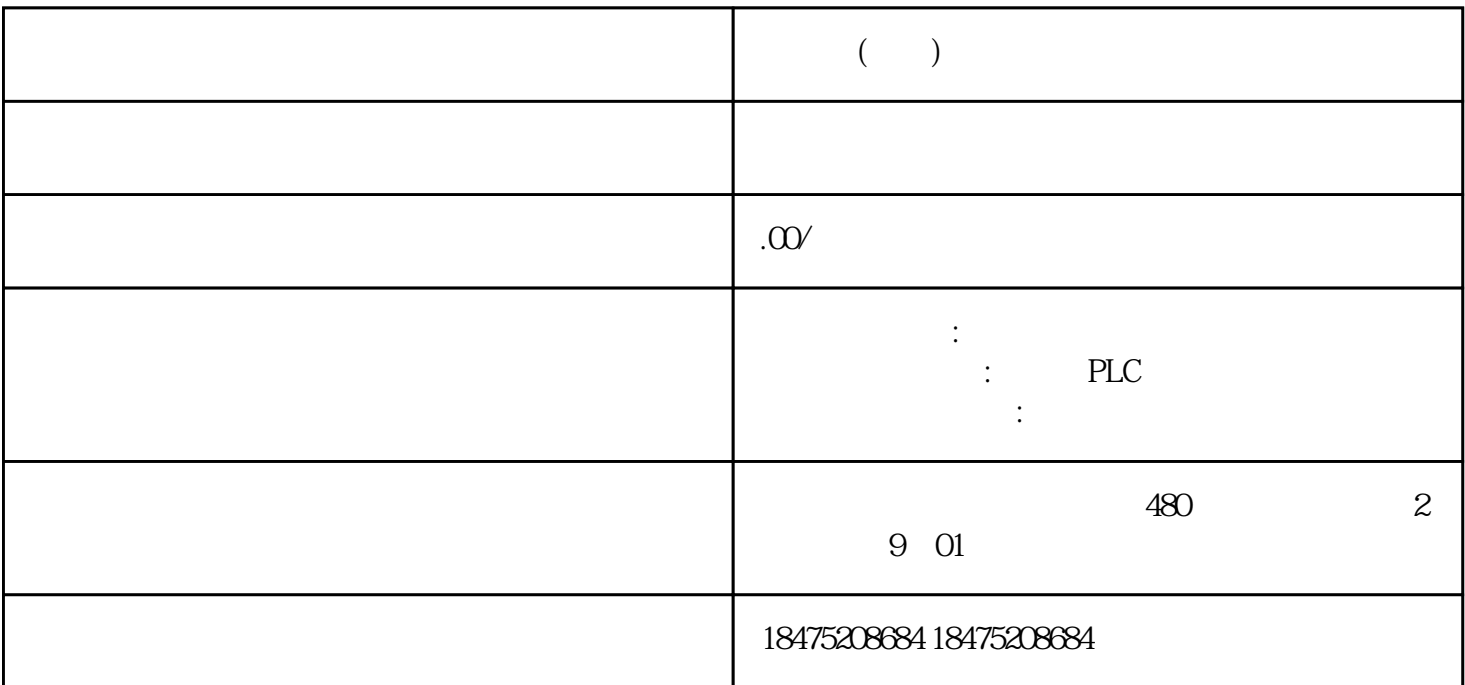

## **MODBUS**

MODBUS MODBUS MODBUS TCP/IP MODBUS MODBUS MODBUS ASCAII MODBUS RTU 2006MART MODBUS MODBUS ASCAII MODBUS RTU N MODBUS RTU MODBUS RTU 是以16进制的数值进行发送 MODBUS ASCAII是以ASCAII码的方式进行发送,一个数据采用RTU方  $\triangle$ SACII $\triangle$ PLC shouxuan MODBUS PLC MODBUS RTU

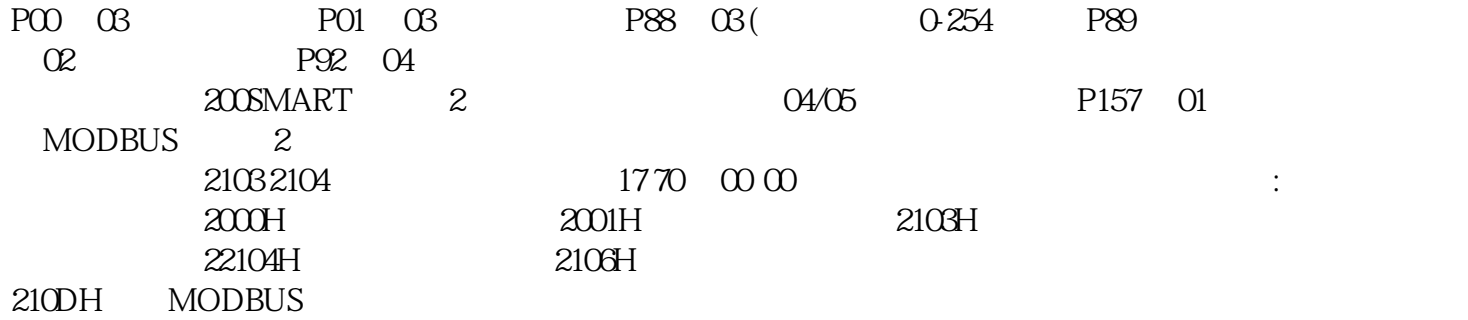